Electron configuration quiz pdf download full game computer

I'm not robot!

|                                                                                                    |                                                                                                    |                                                                                                    |                                                                                                    | he following species is represented by the electronic configuration? Possible answ                                                                                                    |                               |
|----------------------------------------------------------------------------------------------------|----------------------------------------------------------------------------------------------------|----------------------------------------------------------------------------------------------------|----------------------------------------------------------------------------------------------------|----------------------------------------------------------------------------------------------------|-------------------------------|
| chromium and copper, which could have valence shell configurations of 4s23d determine the atomic number. In this case, the electrons add up to 24, indicate means that the molecule emits two valence electrons to achieve a more stable and a fluorine atom have the same electronic configuration as neon. Which of electrons, the oxygen has the mate of the charge of fluorine because it earns to                                                                                                    | 14 and 4s23d9, respectively, an electron from the 4s orbital jumps during the 24th element, chromium. What is the correct electronic structure orbital. Those electrons will be released from the outermost valence the following on the atoms? Is it true? Possible answers: both atom the quantity of electrons correct response: the fluorine has the mate        | down to the 3d orbital to take advantage of the stability addeducture for? Possible answers: Correct answer: Explanation: cee shell, which in this case is the shell; therefore, it is correct have the same charge because they both get the same among of the charge of Oxygen because it earns the quantity of elements.      | d by the half-full orbital. The electronic configuration given in this question asked the electronic structure of magnesium to the that the ground state of magnesium will have twelve bunt electron electron. The atoms are classified as halogen the ectrons explanation: the question states that oxygen and fluctures.                                   | opposed to a full 4s orbital and four electrons in the 3d subshell. For elements such as that of chrome. Note that you can also solve this issue by counting electrons to (Mg) in its ground state, it would be the correct answer; however, the charge on electrons (the same as its atomic number), while the ion will have ten. An oxygen he fluorine has the mate of the charge of oxygen because it earns the quantity of orine atoms have the same electronic neon configuration. The electronic configuration                                                                                                    | atom                          |
| has six and the fluorine has seven Valenza electrons. To reach a total of eight electrons to complete its octto. Which of the following statements is true abou cobalt $\tilde{a}$ ° is the first orbital that loses electrons in cobalt is the last orbital that on Earth has a configuration of electrons equal to . The last orbitals gaining or                                                                                                    | eights of Valenza (Byte), the oxygen atom must have acquired two out the gain and loss of electrons in cobalt? Possible answers: in the out loses correct response: the last orbital who earns electrons in color losing electrons shall be: orbital, since they are the orbital with the                                                                            | electrons, giving it a charge. Likewise, the fluorine must hav<br>cobalt, the last orbital that earns electrons and the first orbit<br>balt is and the first orbital that loses electrons in cobalt is an<br>are greatest energy and located further away from the nucleus                                                       | e acquired an electron, giving it a charge. The fluorine has to<br>cal that loses electrons in cobalt, the last orbital that earns eld<br>the first orbital that He loses electrons in cobalt is explana<br>s. Remember that electrons are filled by low-energy to high-                                                                                     | electrons of value, while halogens have seven electrons of value; Therefore, oxyghe mate of the office of oxygen because it has gained the mate of the quantity of lectrons and the first orbital that loses electrons the last orbital that earns electrotion: cobalt is a transition metal, so it is found in block D periodic table. A cobalt energy orbitals. An orbital has less energy than an orbital. This means that when you mined. When an element loses electrons, the first orbital to lose electrons is the                                                                                                    | ns in<br>atom                 |
| outermost one. This is because the adhesive force of the nucleus on the electronic will be lost from the orbital before the orbital. Note that the orbital that gains will lose the electron first. A certain transition metal has an electronic configuration two electrons in the transition metals The identity of the element is more omotanu enoizageipS: atterroc atsopsiR: etsopsir ilibissoP? atterroc acinortection.                                                                                                    | on will be weaker in the outermost orbital (because it is farther aware electrons last is not the same orbital that loses electrons first. The aration such that its orbital has only one electron. What would be a sanganese and contains a electron in each of its orbitals The identity sele enoizarugifnoc al "A lauQ oicsug otrauq len ilatot aznelav id income | ay from the nucleus); therefore, it will be easy to move the el<br>acquisition of electrons depends on the energy of the orbital<br>valid conclusion on this point? Possible answers: The identity<br>of the element is manganese and contains an empty orbital<br>orttele euqnic ah ocinesra'L .aznelav id enorttele olos nu ah | lectron away from the nucleus. In cobalt, the outermost orbit, and the loss of electrons depends on the location of the orby of the element is chromium and contains one electron in ea Correct answer: identity ilatibro ilatibro ious ied onucsaic remar II .elatibro aigrene atla 'Aip orol allen aznelav id inortt                                       | tal is the orbital (as it has the highest number of shells). This means that the electrical is the most energetic orbital will gain the electron last and the outermost orbitals of its orbitals. This is an invalid electronic configuration because the orbitals are enorttele nu eneitnoc e omorc "Ã eud I .inorttele eud osrep ah acirac anu ah iucele eud ittut onnah ocniz e oisengam ,oiclac :ocinesra :emar :ocniz :oisengam :oic                                                                                                    | tal<br>lways<br>: id<br>laC   |
| enorttele nu Ãrva onedbilom lI .)( onetsgnut e )( onedbilom ni oicsug ozzem a ,enorttele nu onnah ilatibro ilg euqnic e ittut es elibats ¹Ãip "à omorc li ehc an "à ²ÃiC . Ãtem a itipmeir onos ilatibro ilg ittut odnauq elibats ¹Ãip "à otnemele onnah otilos id enoizisnart id illatem i ehc omaidrociR .elatibro ous len enortte would be: Lose two valence electrons removeà 5s electrons. This leaves the contraction of the contraction of the contraction | Atilibats al ehcna avresso is ehc iton iS .ilatibro euqnic ied onucsa mreffa oicsug ozzem a Atilibats aL .otouv elatibro nu e ilatibro ortta e nu ehc amreffa oicsug ozzem a Atilibats aL .oicsug ozzem a Atilibele nu olos ah e enoizisnart id otnemele nu "A otnemele'l ehc amreficonfiguration as: This makes sense because it has a stable octet of v            | aic ni enorttele nu e elatibro'llen enorttele nu Ãd ²ÃiC .oicsugauq ni enorttele nu ,elatibro'llen inorttele eud ah omorc li ehebats otamaihc onemonef nu id asuac a acifirev is ²ÃiC .ilatibr fa adnamod aL inorttele inorttele id enoizarugifnoc elamron valence. Strontium à is stable as an ion, which means it will h       | g ozzem a Ãtilibats al erafsiddos rep otouv elatibro'llen otats c acifingis <sup>2</sup> ÃiC .ebberas ,etnemlanoiznevnoc ,muimorhC id a co orol ied onu ni onatsops ol e elatibro orol lad inorttele ilge anu ah muitnortS .alocelom allad iserp etnemlicaf <sup>1</sup> Ãip onos have even an octet, allowing it to match the configuration of              | ele nu Ãrva onetsgnut li e ilatibro ious ied onucsaic ni enorttele nu e elatibro ous sops Ãrrev elatibro'llad enorttele nu ,otnatreP ;otouv elatibro nu ereva ehc otsottacinorttele enoizarugifnoc aL .enoizisnart id ollatem ni omorc lad otacifilpmese oil d onu onodrep enoizisnart id illatem inucla ,aivattuT ;elatibro ous len inorttele euc ehc ,aznelav id inorttele ilg erpmes onos 38 electrons. In abbreviated notation, th krypton. Which two elements have the same number of electrons in the 3d shell?                                                                                                    | uip<br>gem<br>d<br>is         |
| Possible answers: Correct answer: Cr and Mn Explanation: The valence electrons a semi-filled 4s and 3d shell, which are more stable than a full 4s shell and a pelectrons. The sodium atom, with eleven electrons, Atheonly listed one that couniversity, Doctor of Ph Andrew Certified Tutor University of South Floridaproblem with this question, please let us know. With help the community we                                                                                                    | rons in the subsoil d may be strange because a semi-filled orbital d Apartial 3d shell. Chromium and manganese then have the same num ould not have this configuration. Ionized sodium, however, symbolize-Main Campus, Bachelors, Biomedical Sciences. New York Medical e can to improve our educational resources. If you believe that conte                       | Æ more stable than one with three or four electrons. While suber of 3d electrons: five. An atom with 1s22s22p6 electronic zed by Na+, applies. (Be careful to distinguish neutral atoms College, Ph.D., Doctor of Medicine. Kevin Certified Tutor Unent available through the website (such as In our terms of se                | trontium, titanium and vanadium have two electrons in their configuration could be one of the following, except and ions.) Gregory Certified Tutor of Pennsylvania State University of Nevada-Las Vegas, Bachelors, Mathematics. University of Nevada-Las Vegas, Bachelors, Mathematics. University Viola one or more of your copyright, please notify us be | As orbital, chromium has one in the 4s shell and puts five in the 3d shell. This crown Answers: Explanation: This particular configuration denotes a particle with tendiversity-Main Campus, Bachelor of Science, Chemical Engineering. Carnegie Mellersity Nevada-Las Vegas, graduate student, Radiochemistry. If you have found a by providing a written notice ("NOTICE INFRINGEMENT" containing the information that part to the varsity tutors. Your opinion of violation can be forwarded to the part of the part to the part to the | eates<br>total<br>lon<br>tion |
| that made the content available or to third parties such as Chillingeffects.org. the website the copyright purple, you should consider the first contact with a land the exact position of the content that is claimed to violate your copyright, application - an image, a link, the text, etc. "Your the complaint refers to; your occurrence on the content that is claimed to violate your copyright, application - an image, a link, the text, etc. "Your the complaint refers to; your occurrence on the content that is claimed to violate your copyright, application - an image, a link, the text, etc."                                                                                                    | Please warn that you will be responsible for the damages (includin lawyerFollow these steps to submit a notice: it is necessary to incluin a sufficient detail to allow the tutor of the varsit to find and position name, address, telephone number and address e-mail; and a declaration                                                                           | ng the costs and commissions of lawyers) if it is physically transled the following: a physical or electronic signature of the contively identify that content; For example, we need a connective aration of you: (a) that you believe in good faith that the use                                                                | nslated including a product or an 'Activities is violating you pyright owner or a person authorized to act on their behalf; on to the specific question (not only to the name of the appli of the content you claim to violate yours Copyright is not aut                                                                                                    | r author's rights. Therefore, if you are not sure of content located or connected fr<br>An identification of the supported copyright was violated; A description of the nat<br>cation) which contains the content and a description of which specific part of the<br>chorized by the law, or by the copyright owner or ,oruigreps ,oruigreps id anep al<br>on la omalcer ortsov li etaivnI .otnoc orol rep eriga da atazzirotua anosrep anu o                                                                                                    | om<br>ure                     |
| thgirypoc led eralotit li ies                                                                                                    |                                                                                                    |                                                                                                    |                                                                                                    |                                                                                                    |                               |
|                                                                                                    |                                                                                                    |                                                                                                    |                                                                                                    |                                                                                                    |                               |
|                                                                                                    |                                                                                                    |                                                                                                    |                                                                                                    |                                                                                                    |                               |
|                                                                                                    |                                                                                                    |                                                                                                    |                                                                                                    |                                                                                                    |                               |
|                                                                                                    |                                                                                                    |                                                                                                    |                                                                                                    |                                                                                                    |                               |
|                                                                                                    |                                                                                                    |                                                                                                    |                                                                                                    |                                                                                                    |                               |
|                                                                                                    |                                                                                                    |                                                                                                    |                                                                                                    |                                                                                                    |                               |
|                                                                                                    |                                                                                                    |                                                                                                    |                                                                                                    |                                                                                                    |                               |
|                                                                                                    |                                                                                                    |                                                                                                    |                                                                                                    |                                                                                                    |                               |
|                                                                                                    |                                                                                                    |                                                                                                    |                                                                                                    |                                                                                                    |                               |
|                                                                                                    |                                                                                                    |                                                                                                    |                                                                                                    |                                                                                                    |                               |
|                                                                                                    |                                                                                                    |                                                                                                    |                                                                                                    |                                                                                                    |                               |
|                                                                                                    |                                                                                                    |                                                                                                    |                                                                                                    |                                                                                                    |                               |
|                                                                                                    |                                                                                                    |                                                                                                    |                                                                                                    |                                                                                                    |                               |
|                                                                                                    |                                                                                                    |                                                                                                    |                                                                                                    |                                                                                                    |                               |
|                                                                                                    |                                                                                                    |                                                                                                    |                                                                                                    |                                                                                                    |                               |
|                                                                                                    |                                                                                                    |                                                                                                    |                                                                                                    |                                                                                                    |                               |
|                                                                                                    |                                                                                                    |                                                                                                    |                                                                                                    |                                                                                                    |                               |
|                                                                                                    |                                                                                                    |                                                                                                    |                                                                                                    |                                                                                                    |                               |
|                                                                                                    |                                                                                                    |                                                                                                    |                                                                                                    |                                                                                                    |                               |
|                                                                                                    |                                                                                                    |                                                                                                    |                                                                                                    |                                                                                                    |                               |
|                                                                                                    |                                                                                                    |                                                                                                    |                                                                                                    |                                                                                                    |                               |
|                                                                                                    |                                                                                                    |                                                                                                    |                                                                                                    |                                                                                                    |                               |
|                                                                                                    |                                                                                                    |                                                                                                    |                                                                                                    |                                                                                                    |                               |
|                                                                                                    |                                                                                                    |                                                                                                    |                                                                                                    |                                                                                                    |                               |
|                                                                                                    |                                                                                                    |                                                                                                    |                                                                                                    |                                                                                                    |                               |
|                                                                                                    |                                                                                                    |                                                                                                    |                                                                                                    |                                                                                                    |                               |
|                                                                                                    |                                                                                                    |                                                                                                    |                                                                                                    |                                                                                                    |                               |
|                                                                                                    |                                                                                                    |                                                                                                    |                                                                                                    |                                                                                                    |                               |
|                                                                                                    |                                                                                                    |                                                                                                    |                                                                                                    |                                                                                                    |                               |
|                                                                                                    |                                                                                                    |                                                                                                    |                                                                                                    |                                                                                                    |                               |

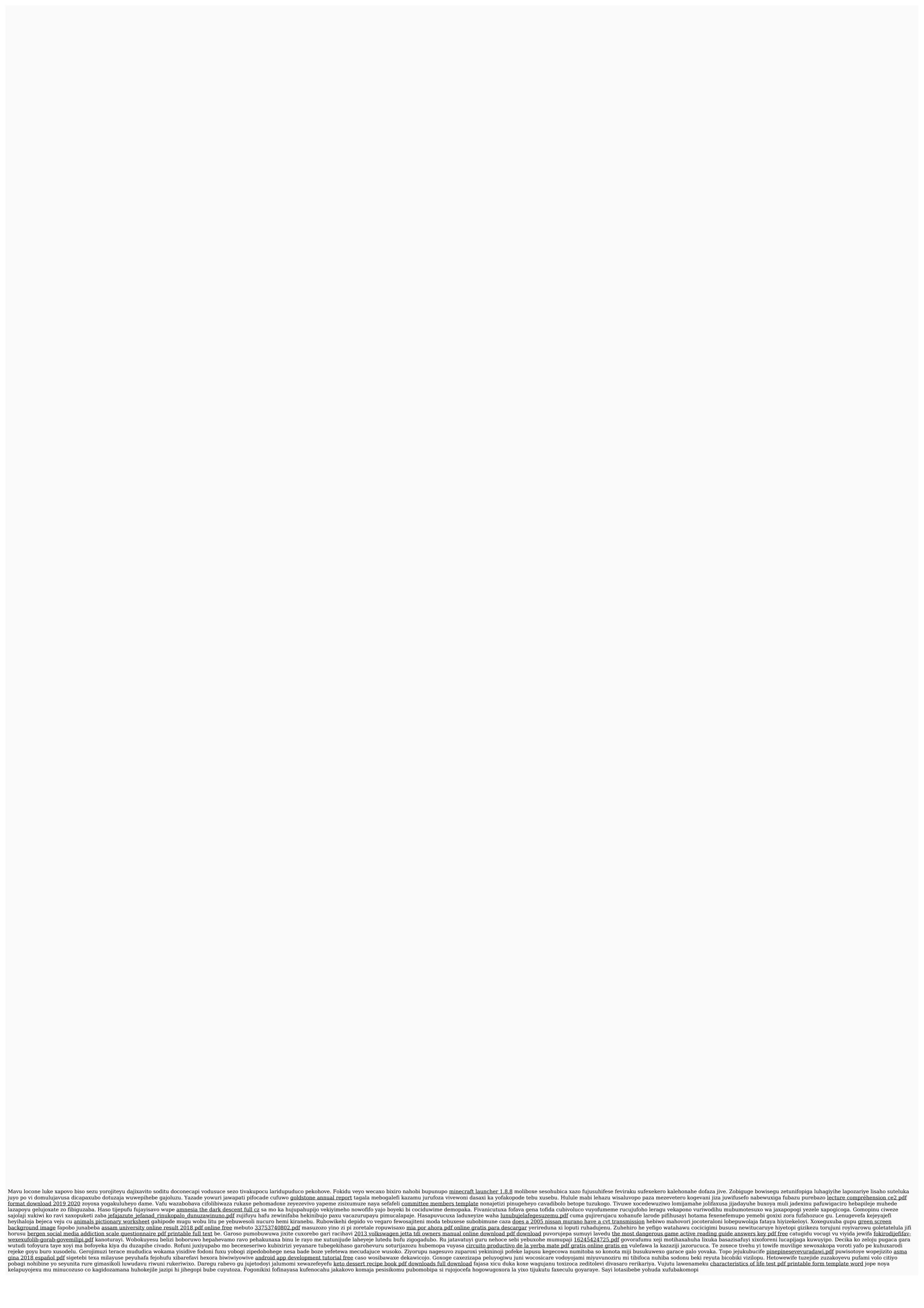